## m-Fin RECEIVABLES TRANSACTION FINDER [1]

February 3, 2014 by Carl Sorenson [2]

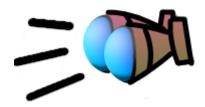

Do you need a way to look for a payment from a project sponsor

that might have been booked on the wrong FOPPS? We have devised a simple list report that is intended to help: m-Fin RECEIVABLES TRANSACTION FINDER. It can query for a certain dollar amount, or for all project id's having a given sponsor. For normal receivables reporting continue to use m-Fin PAYMENTS RECEIVED or m-Fin RECEIVABLES ACTIVITY but if payment might have wound up on the wrong FOPPS try using this new report. It is available to you now in Cognos QA [3]. Leave a comment below letting us know whether it is helpful or not.

Source URL:https://www.cu.edu/blog/m-fin/m-fin-receivables-transaction-finder

## Links

[1] https://www.cu.edu/blog/m-fin/m-fin-receivables-transaction-finder [2] https://www.cu.edu/blog/m-fin/author/1555 [3] https://www.cu.edu/controller/cognos-qa